## SAP ABAP table RMPS RESUB ADDFLD {Additional Fields for Resubmission on Screen}

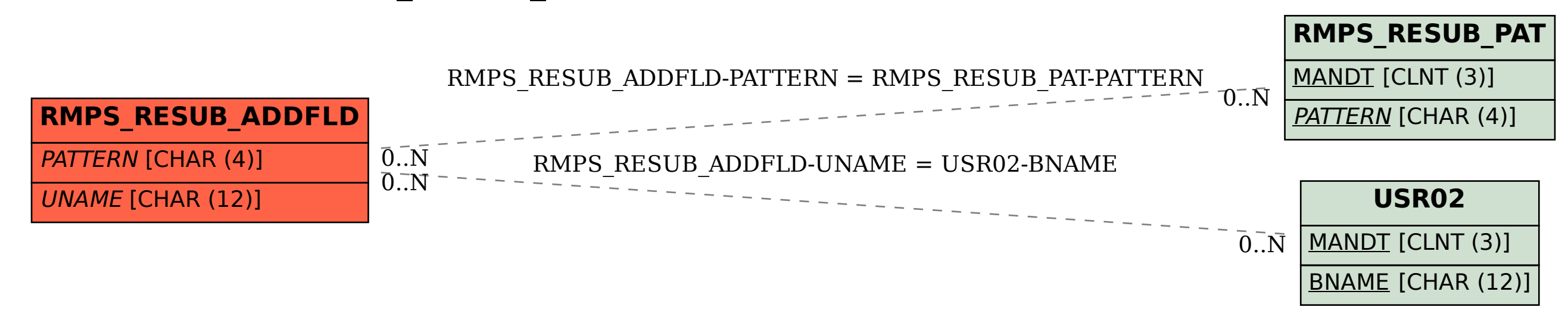